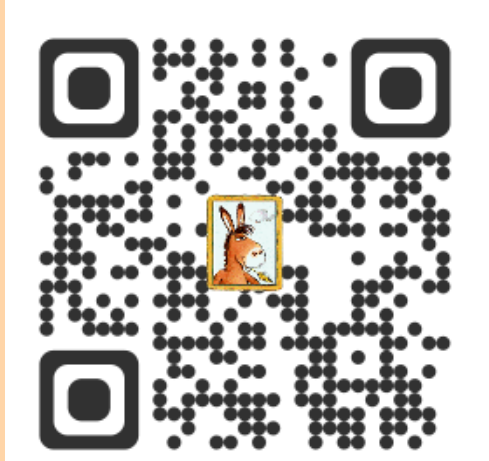

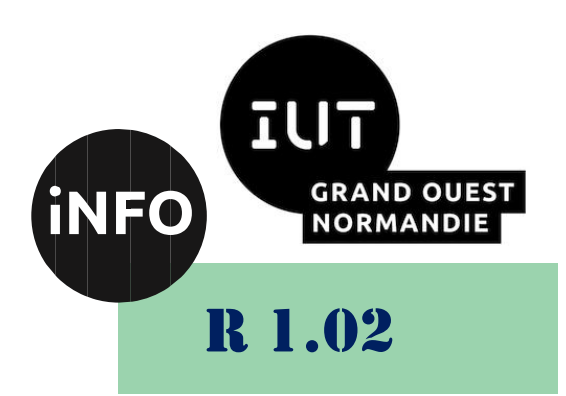

2023 - 2024

# Conception de documents et d'interfaces numériques

# Exemple de Contrôle de TP Web

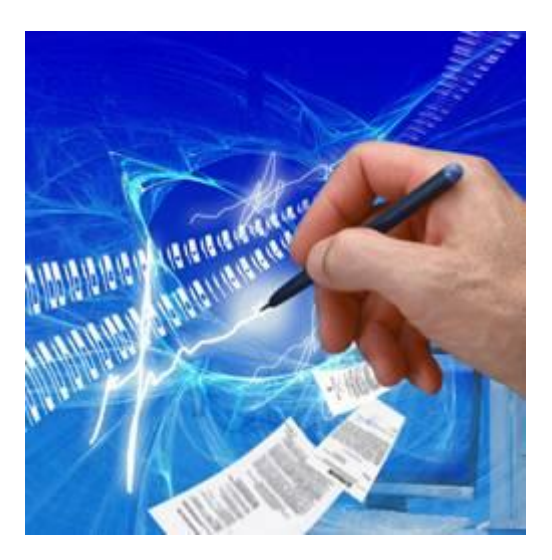

ANNE Jean-François

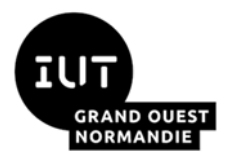

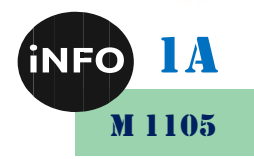

Web

#### **Contrôle Continu N°2 – WEB - Durée 2h00min**

## **(Partie II)**

*Remarque :* Les fichiers réponses sont à rendre sous forme d'archive compressée de nom : *Nom\_Prénom.zip* (.rar,.7zip,..). Cette archive est à déposer dans l'espace dédié à votre groupe de TP.

# *A. Réalisation :*

#### *1°) Présentation :*

Vous devrez réaliser un site Web avec les plats cuisinés que vous aimez, comprenant :

- ➢ 5 pages Web en HTML 5, dont la mise en forme sera faite en CSS3,
	- *Une page d'accueil : index.html*
	- *Une page présentant votre entrée préférée : entree.html*
	- *Une page présentant votre plat préféré : plats.html*
	- *Une page présentant votre dessert préféré : dessert.html*
	- *Une page de recette en vidéo : vidéo.html*
- $\triangleright$  Un fichier externe unique de style : style.css.
- $\triangleright$  Un fichier externe unique de javascript : script.js.

Ce site concernera vos plats préférés.

*Chaque page* devra comporter :

- o Un titre de la fenêtre rappelant la page concernée,
- o Un menu de navigation vers les 5 pages. Ce menu pourra être situé à gauche ou en haut de la page. Ce menu devra avoir un changement de couleur au survol de la souris,
- o Un titre de page rappelant la page concernée mis en forme à votre goût,
- o Le texte de la page concernée, situé au-dessus ou à droite du sommaire de la page mis en forme à votre goût.
- o Un pied de page avec :
	- Le caractère copyright  $\mathbb{O}$ , votre Nom-Prénom et N° de TD, et de TP,
	- Les liens des sites sources utilisés,
	- La date du jour et l'heure actuelle en javascript.

#### *2°) Page d'accueil :*

La page d'accueil (index.html) devra contenir, en plus de la configuration par défaut ci-dessus :

- ➢ Un cadre vous souhaitant la bienvenue sur votre site.
- ➢ Une photo représentant vos intérêts culinaires centrée horizontalement.
- ➢ Un texte décrivant succinctement vos choix de plats, mis en forme à votre goût.

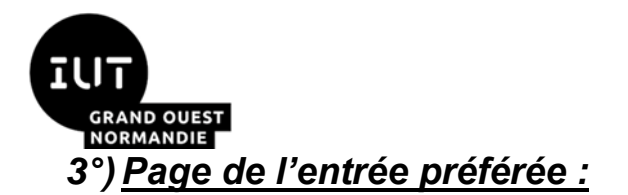

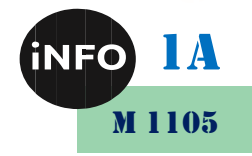

La page de l'entrée (entree.html) devra contenir, en plus de la configuration par défaut cidessus :

➢ Cette page présentera la recette de votre entrée préférée avec quelques photos commentées, mise en forme à votre goût.

### *4°) Page du plat principal préféré :*

La page du plat principal préféré (plat.html) devra contenir, en plus de la configuration par défaut ci-dessus :

➢ Cette page présentera la recette de votre plat préféré avec quelques photos commentées, mise en forme à votre goût.

#### *5°) Page du dessert préféré :*

La page de photos du dessert (desserts.html) devra contenir, en plus de la configuration par défaut ci-dessus :

➢ Cette page présentera la recette de votre dessert préféré avec quelques photos commentées, mise en forme à votre goût.

#### *6°) Page de vidéo :*

La page de vidéo (vidéo.html) devra contenir, en plus de la configuration par défaut ci-dessus :

➢ Une vidéo d'un de vos plats précédents et mise en forme à votre goût, avec un commentaire ou une légende.

### *B. Notations :*

- ➢ La notation tiendra compte de l'aspect visuel et de la séparation entre le contenu et la mise ne forme. *Toute erreur de langage et de mise en forme faite en HTML sera sanctionnée*.
- ➢ Vous rendrez les 5 fichiers HTML et le fichier CSS, ainsi que les images et vidéos dans une archive Zip à télécharger sur le site ECAMPUS de l'université.